```
> 
### This worksheet was written for Maple 16.01 Standard.
> 
### Procedure to export plots
> 
restart;
> 
### Parameter values for ctdiscrete, fixing Gamma=1 (Zero Growth)
> 
############################## Incomplete 
> 
### Set display option
> 
### Tractable Model Parameter Definitions
 ### May need tweaking for earlier versions of Maple or for Maple 
 Classic.
 ### Last Revised 2012-10-01
 ### Report problems: contact@patricktoche.com
 mydisplayprecision:=3:
 interface(displayprecision=mydisplayprecision):
 MakePlot := proc(p::evaln, { [x, ext, extension]:=ps}) local thename, theplace, opts:
      global N;
      thename := cat(convert(p,string),"_",convert(N,string),".",
 convert(x,string)):
     theplace := cat(currentdir(), kernelopts(dirsep), convert(N,
 string),kernelopts(dirsep)):
     if x = qif then
           opts := `color,portrait,noborder,transparent,height=512,
 width=512`: #default jpeg: height=360,width=480
      else 
           #default gif : height=512,width=512
           opts := `color,portrait,noborder,transparent,height=360,
 width=480`: 
      end if:
     plotsetup('x', 'plotoutput'=cat(theplace,thename),
  'plotoptions'=opts):
     print( plots:-display ( eval(p), 'axesfont' = [ TIMES, 10 ],
  'labelfont' = [TIMES, ROMAN, 10] ) plotsetup(default):
 end proc:
 ### rho : coefficient of relative risk aversion, CRRA<br>### mu : probability of job loss
       mu : probability of job loss
 ### R : interest factor on financial wealth, i.e. R = 1+r
 ### beta : patience factor, i.e. inverse of discount factor
 ### G : growth factor of labor income
 \# \# \# Gamma : Gamma = G/(1-mu)
 ############################
 ### The Selection of Parameter Values is at the experimental 
 stage ###
 ### Choices subject to change 
   ###
 ### Not all figures have been tweaked or optimized 
   ###
 ##################################################################
 ####
 \### To use this parameter configuration set N:=1;
```
**(3) (1) (2)** > ### Parameter values for ctdiscrete, fixing G=1 (Zero Growth) > ### Parameter values, fixing Gamma=101/100 (Positive Growth) **(4)** > ### Parameter values, fixing Gamma=101/100 (Positive Growth, R\* > ### Parameter values from cssUSsaving, 16 March 2012, section 5.2  $parameters[1] := [ R = 103/100, beta = 100/110, Gamma = 1 ]$ : 'parameters[1]' =  $evalf$ (%);  $\mathsf{R*beta}$  = evalf(eval( $\mathsf{R*beta}$ , parameters[1]));  $parameters_1 = [R = 1.03, \beta = 0.909, \Gamma = 1.03]$  $R$  β = 0.936 ### To use this parameter configuration set N:=2;  $parameters[2] := [ R = 103/100, beta = 100/110, Gamma = 1/(1-mu)$ ]:  $'parameters[2]' = evalf(\%)$ ; 'R\*beta' = evalf(eval(R\*beta,parameters[2])); *parameters*<sub>2</sub> =  $R = 1.03, β = 0.909, Γ = \frac{1}{100}$  $1-\mu$  $R B = 0.936$  $\#$ ## To use this parameter configuration set N:=3; ### R=1.04 and beta=0.975=10000/10256,e at annual frequency. ### R=1.01 and beta=1-0.0064=0.994, at quarterly frequency parameters[3] :=  $[R = 104/100, \text{ beta} = 10000/10256, \text{ Gamma} =$ 101/100/(1-mu) ]: 'parameters[3]' =  $evalf(*)$ ; 'R\*beta' = evalf(eval(R\*beta,parameters[3])); *parameters*<sub>3</sub> =  $R = 1.04, \beta = 0.975, \Gamma = \frac{1.01}{1.01}$  $1-\mu$  $R B = 1.01$ ### To use this parameter configuration set  $N:=4$ ; parameters[4] := [ R = 103/100, beta = 100/110, Gamma = 101/100 ] :  $'parameters[4]' = evalf(*)$ ; 'R\*beta' = evalf(eval(R\*beta,parameters[4]));  $parameters_4 = [R = 1.03, \beta = 0.909, \Gamma = 1.01]$  $R\beta = 0.936$ beta=1) ### To use this parameter configuration set N:=5; parameters[5] :=  $[R = 103/100, \text{ beta} = 100/103, \text{ Gamma} = 101/100]$ :  $'parameters[5]' = evalf(*)$ ; 'R\*beta' = evalf(eval(R\*beta,parameters[5]));  $parameters<sub>5</sub> = [R = 1.03, β = 0.971, Γ = 1.01]$ 

> ### Set parameter values from the configurations above > ### Store selected individual parameters for convenience **(5) (7) (6)** > ### Target wealth-income ratio **(8)** > ### Marginal propensity to consume in unemployment > ### Target saving rate  $R \beta = 1$ . ### Select a value for N below, save, and Edit -> Execute -> Worksheet  $N := 2: 4$  Parameter lists are numbered:  $N = 1, 2, 3...$  params := parameters[N]: 'params' = evalf(params); *params* =  $R = 1.03, β = 0.909, Γ = \frac{1}{100}$  $1 - \mu$  $Rf := \text{subs}(\text{params}, R)$ :  $beta := subs(params, beta)$ : Gammaf := subs(params,Gamma): mpcu :=  $(R, \text{beta}, \text{rho}) \rightarrow 1-(R^* \text{beta})^{(1/\text{rho})}/R$ : 'mpcu' =  $mpcu(R,beta,rho)$ ;  $mpcu = 1 - \frac{(R\beta)}{B}$ 1 ρ *R*  $m := (R, \text{beta}, \text{Gamma}, \text{rho}, m) \rightarrow 1 + 1 / ( \text{Gamma}/R - 1 + mpcu/R,$ beta,rho) \* ( 1 + (  $((R*beta)^(1/rho)/Gamma)^(-rho)^{-1}$  ) / mu )^  $(1/\text{rho})$  ): 'm' =  $m(R,beta,Gamma,Gamma,rho,mu)$ ;  $m = 1 + -$ 1 Γ *R*  $-1 + \left| 1 - \frac{(R\beta)}{R} \right|$ 1 ρ *R*  $\vert$  1 + *R* β 1 ρ Γ  $-\rho$  $-1$ µ 1 ρ ### from pi/(1-pi)=rhs (c.f. equation in the text), we have pi=  $rhs/(1+rhs)$ , so we have  $s=1-pi=1/(1+rhs)$  $s := (R, \text{beta}, \text{Gamma}, \text{rho}, \text{mu}) \rightarrow 1 / (1 + \text{mpcu}(R, \text{beta}, \text{rho}) * (R/\text{Gamma})$ \*((( $(\mathbb{R}^*beta)^\wedge(1/rho)/Gamma)^\wedge(-rho)$  -  $(1-\mu u)$ )/mu)^(1/rho) ):  $'s' = s(R,beta,Gamma,rho,mu);$ 

**(9)**

9  
\n
$$
s = 1
$$
\n(9)  
\n
$$
1 + \frac{\left(1 - \frac{R\beta}{R}\right)^{\frac{1}{p}}}{1 + \frac{1}{R}} = 1 + \frac{\left(\frac{R\beta}{R}\right)^{\frac{1}{p}}}{1 + \frac{1}{R}} = 1 + \frac{\beta}{R}
$$
\n(10)  
\n
$$
1 + \frac{\left(1 - \frac{R\beta}{R}\right)^{\frac{1}{p}}}{1 + \frac{\beta}{R}}
$$
\n(11)  
\n
$$
1 + \frac{\left(1 - \frac{R\beta}{R}\right)^{\frac{1}{p}}}{1 + \beta}
$$
\n(22)  
\n
$$
1 + \frac{\beta}{R}
$$
\n(33)  
\n
$$
1 + \frac{\beta}{R}
$$
\n(44)  
\n
$$
1 + \frac{\beta}{R}
$$
\n(5)  
\n
$$
1 + \frac{\beta}{R}
$$
\n(64)  
\n
$$
1 + \frac{\beta}{R}
$$
\n(7) 
$$
1 + \frac{\beta}{R}
$$
\n(8) 
$$
1 + \frac{\beta}{R}
$$
\n(9)  
\n
$$
1 + \frac{\beta}{R}
$$
\n(10)  
\n
$$
1 + \frac{\beta}{R}
$$
\n(11)  
\n
$$
1 + \frac{\beta}{R}
$$
\n(12)  
\n
$$
1 + \frac{\beta}{R}
$$
\n(13)  
\n
$$
1 + \frac{\beta}{R}
$$
\n(15)  
\n
$$
1 + \frac{\beta}{R}
$$
\n(16)  
\n
$$
1 + \frac{\beta}{R}
$$
\n(17)  
\n
$$
1 + \frac{\beta}{R}
$$
\n(18)  
\n
$$
1 + \frac{\beta}{R}
$$
\n(19)  
\n
$$
1 + \frac{\beta}{R}
$$
\n(10)  
\n
$$
1 + \frac{\beta}{R}
$$
\n(11)  
\n
$$
1 + \frac{\beta}{R}
$$
\n(12)  
\n
$$
1 + \frac{\beta}{R}
$$
\n(13)  
\n
$$
1 + \frac{\beta}{R}
$$
\n(15)  
\n
$$
1 + \frac{\beta}{R}
$$
\n(16)  
\

**(12)** > > **(13)** *true true true* ### Target wealth-income ratio for fixed values of R,Gamma,beta eval(m(R,beta,Gamma,rho,mu),params): mf := unapply(%,(rho,mu)): interface(displayprecision=3): 'm' = evalf(mf(rho,mu)); interface(displayprecision=mydisplayprecision): *m* = 1 C 1 0.971 1 Kµ K1 C 1 K0.971 0.936 1 ρ 1C 0.936 1 ρ 1 Kµ Kρ K1 µ 1 ρ ### Plot of m as rho and mu vary mTargetUrateVariesCRRAVaries := plots:-display( plot3d(mf(rho, mu), rho = 1..5, mu = 0..1) , 'axes' = normal

```
> 
### Set position of the plot labels, tweaked for stated parameter
> 
### Animated plot of m as rho and mu vary
> 
### Plot of m as mu varies for fixed values of rho
      , 'style' = surfacecontour
       , 'shading' = zhue
   , 'lightmodel' = light1
   , 'tickmarks' = [ 6, 6, 4 ] 
       , 'labels' = [ rho, mu, 'm' ]
       , 'view' = [ 1 .. 5, 0 .. 1, default ]
       , 'orientation' = [ -10, 50 ]
     ) : # % ;
 mTargetUrateVariesCRRAVariesAnimation := plots:-display(
 mTargetUrateVariesCRRAVaries
       , 'viewpoint' = ["circleright", frames=200]
    ) : # % ;
 values
 if N=2 then 
     xmu:=rho->0.2/rho: ymu:=rho->1.4*mf(rho,xmu(rho)): # fix x-value, vary y-value 
     xrho:=mu->5.2: yrho:=mu->mf(xrho(mu),mu): # fix x-
 value, vary y-value
 else 
      xmu:=rho->1.05: ymu:=rho->mf(rho,xmu(rho)): # fix x-value, 
 vary y-value 
     xrho:=mu->5.2: yrho:=mu->mf(xrho(mu),mu): # fix x-value,vary y-value
 end if:
 plot_m_mu := plot( [ seq( mf(rho,mu) , rho=rholist[1..5] ) ]
      , mu = 0 .. 1
       , 'numpoints' = 1000
       , 'tickmarks' = [ 6, 6 ] 
       , 'labels' = [ mu, 'm' ]
 # , 'legend' = [ seq('rho' = k, k = \text{rbolist}[1..5]) ) ]
 # , 'legendstyle' = [ 'font' = [TIMES,ROMAN,8], 'location' = 
 bottom ]
       , 'view' = [ 0 .. 1.18, default ]
   ) :
 #### plot labels
 ptxt := seq( plots:-textplot([xmu(rho),ymu(rho),'typeset'('rho', 
 " = ", rho)], 'align'={'above','right'}), rho=rholist[1..5]):
 mTargetCRRAFixedUrateVaries := plots:-display([plot_m_mu,ptxt]): 
 \frac{8}{6};
```
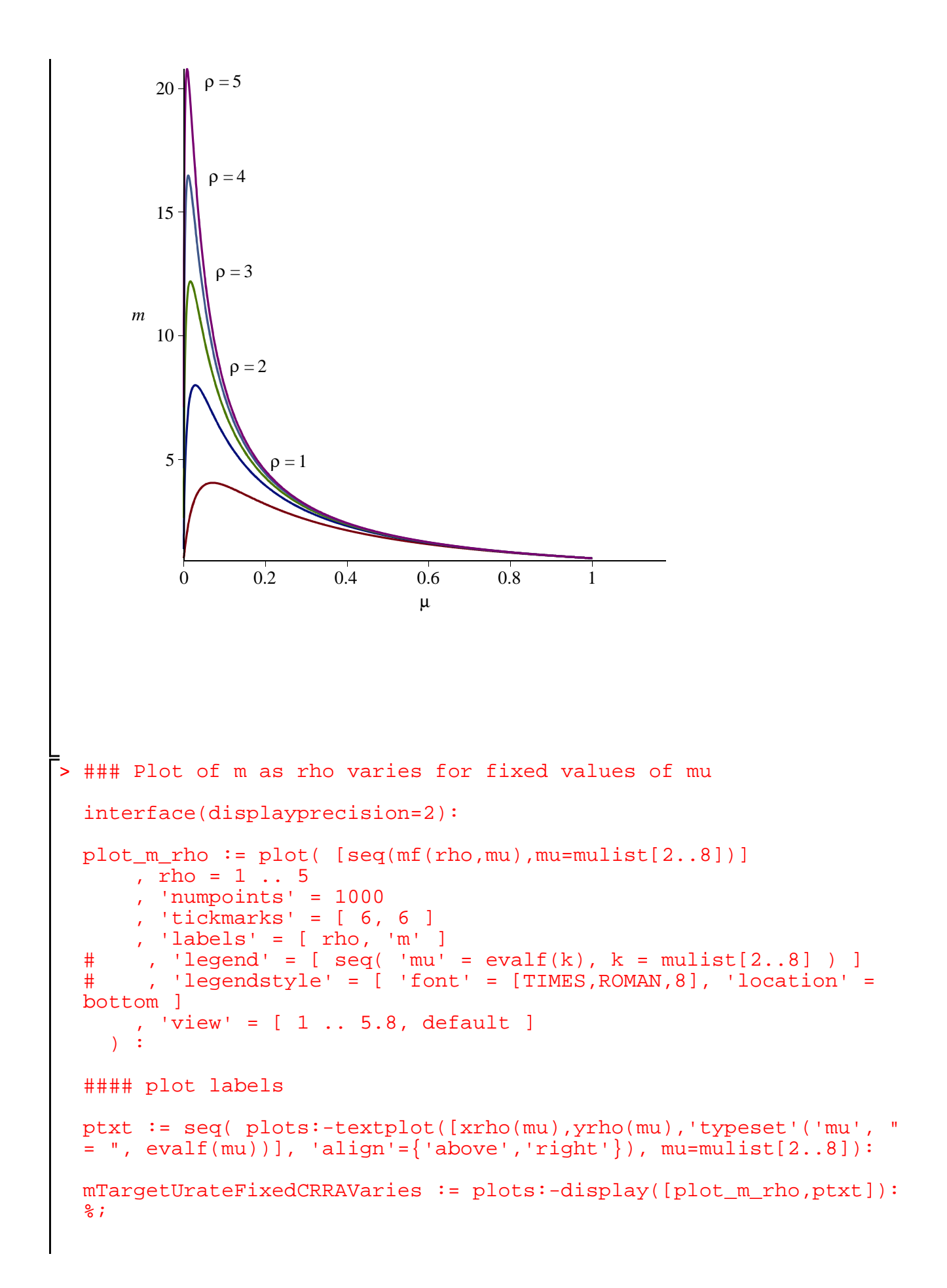

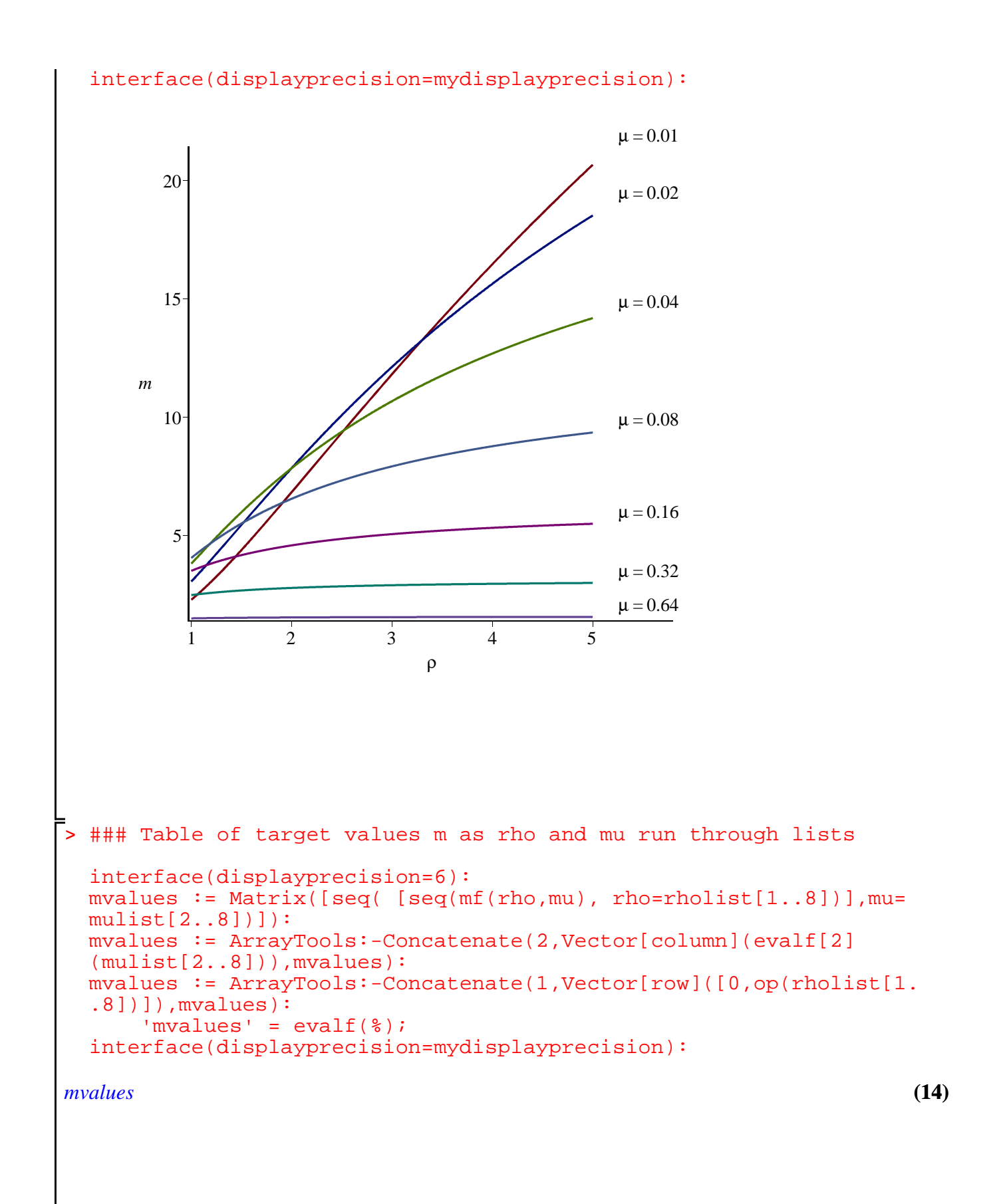

```
> 
### Check of the accuracy of various approximations
   =
       0. 1. 2. 3. 4. 5. 6. 7. 8.
      0.010 2.26986 6.82280 11.8125 16.4661 20.6719 24.4523 27.8566 30.9348
      0.020 3.04257 7.84098 12.1220 15.6375 18.5287 20.9396 22.9800 24.7305
      0.040 3.79466 7.83699 10.6723 12.6878 14.1862 15.3441 16.2671 17.0210
      0.080 4.03984 6.54330 7.91435 8.76588 9.34568 9.76647 10.0863 10.3379
      0.16 3.49435 4.57162 5.04806 5.31455 5.48467 5.60274 5.68952 5.75602
      0.32 2.46897 2.77198 2.88641 2.94590 2.98218 3.00654 3.02398 3.03705
      0.64 1.48376 1.52376 1.53726 1.54389 1.54780 1.55036 1.55217 1.55351
 ### The plot shows that n>3 is needed for decent approximation
 Rho := 2:  # Fix a value of rho = Rhomfn := (rho, mu, n) \rightarrow evalf[n](mf(rho, mu)):
      \text{mfn'} = [\text{mfn(Rho,mu,1)},\text{mfn(Rho,mu,2)},\text{mfn(Rho,mu,3)},\text{mfn(Rho,1)}mu, 4), mfn(Rho, mu, 5)];
 plot_mff_mu := plot(mf(Rho,mu)), mu = 0 ... 1
       , 'numpoints' = 1000
       , 'color' = red
       , 'thickness' = 3
       , 'linestyle' = solid
    ) :
 plot_mfn_mu := n \rightarrow plot( mfn(Rho,mu,n), mu = 0 ... 1
       , 'numpoints' = 1000
       , 'color' = black
       , 'thickness' = 1
       , 'linestyle' = n
     ) : 
 ### plot labels
 xmu:=n->1.05: ymu:=n->mfn(Rho,1,n): # fix x-value, vary y-value 
 ptxt := seq( plots:-textplot([xmu(n), ymu(n), 'typeset'('n', " = ",n)], 'align'={'above','right'}), n=2..4):
 mTargetCRRAFixedUrateVariesApproximations := 
       plots:-display([plot_mff_mu,plot_mfn_mu(2),plot_mfn_mu(3),
 plot_mfn_mu(4),ptxt]
           , 'tickmarks' = [ 6, 6 ] 
            , 'labels' = [ mu, 'm' ]
            , 'view' = [ 0 .. 1.18, default ]
         ) : %;
```

$$
mfn = \left[1 + \frac{1}{\frac{1}{1-\mu} - 1 + 0.1} \sqrt{\frac{1}{1 + \frac{(1-\mu)^2}{\mu} - 1}}, 1 + \frac{1}{\frac{0.97}{1-\mu} - 1 + 0.12} \sqrt{\frac{1.1}{1 + \frac{(1-\mu)^2}{\mu} - 1}}, 1 + \frac{1}{\frac{0.971}{1-\mu} - 1 + 0.064} \sqrt{\frac{1.07}{1 + \frac{(1-\mu)^2}{\mu} - 1}}, 1 + \frac{1}{\frac{0.971}{1-\mu} - 1 + 0.0600} \sqrt{\frac{1.07}{1 + \frac{(1-\mu)^2}{\mu} - 1}}, 1 + \frac{0.971}{1-\mu} - 1 + 0.0600 \sqrt{\frac{1.07}{1 + \frac{(1-\mu)^2}{\mu} - 1}}, 1 + \frac{1}{\frac{0.971}{1-\mu} - 1 + 0.0606} \sqrt{\frac{1.07}{1 + \frac{(1-\mu)^2}{\mu} - 1}}
$$
  
Error, (in mf) numeric exception: division by zero

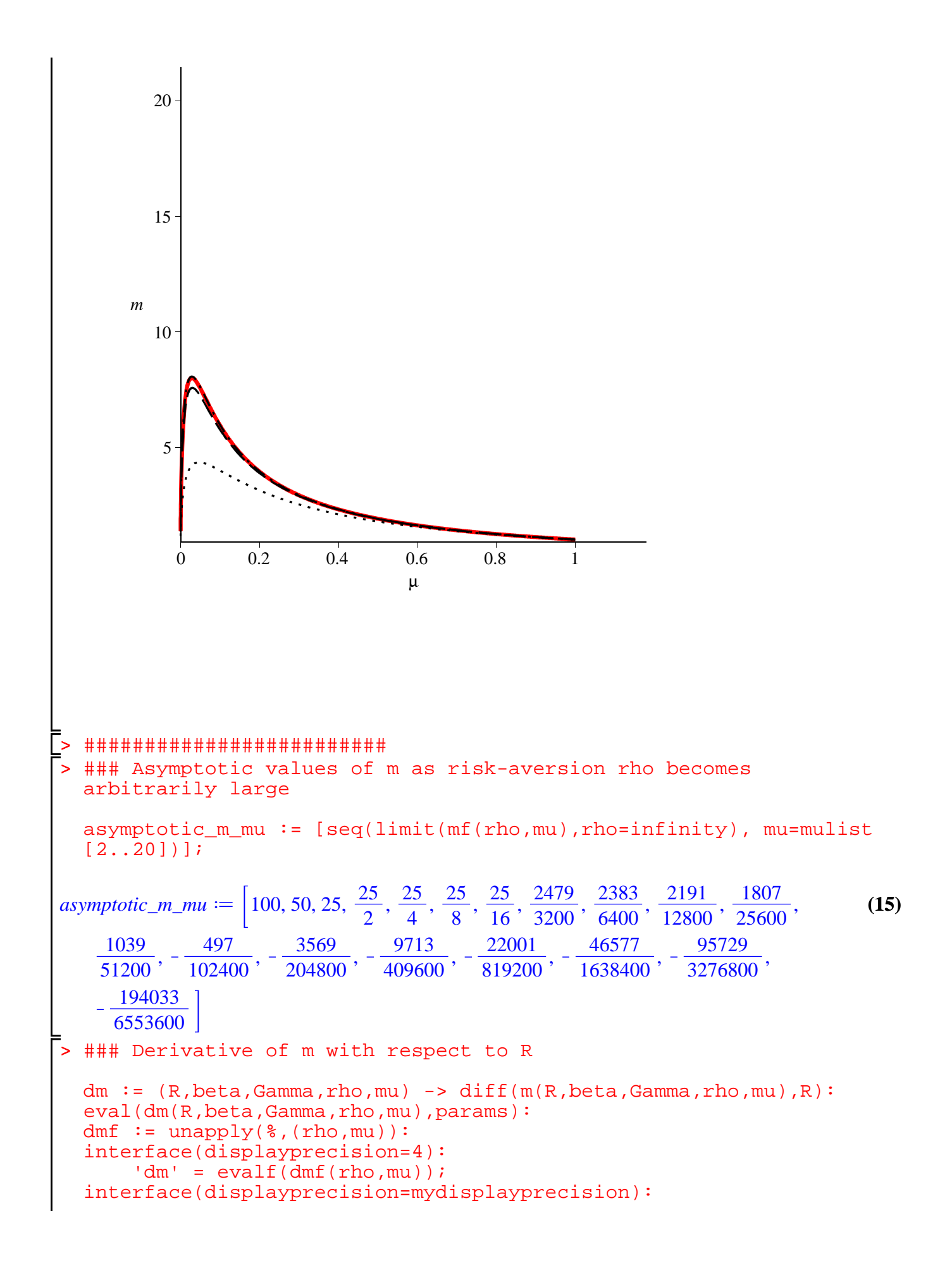

$$
dm = -\left(-\frac{0.9426}{1-\mu} + \left(-\frac{0.9426}{p} - \frac{1}{1-\mu} + \left(-\frac{0.9426}{p} - \frac{1}{1-\mu} + \left(-\frac{0.9426}{p} - \frac{1}{1-\mu}\right)\right)\right)\right)
$$
\n
$$
+ \left(\frac{1}{0.9364} + \left(1-\mu\right)^{-p} - 1\right)^{\frac{1}{p}}
$$
\n
$$
- \frac{1}{\mu} \left(1 + \frac{\left(0.9364\frac{1}{p}\left(1-\mu\right)\right)^{-p} - 1}{\mu}\right)^{\frac{1}{p}}
$$
\n
$$
+ \frac{\left(0.9364\frac{1}{p}\left(1-\mu\right)\right)^{-p} - 1}{\mu}\right)^{\frac{1}{p}}
$$
\n
$$
+ \frac{\left(0.9364\frac{1}{p}\left(1-\mu\right)\right)^{-p} - 1}{\mu}\right)^{\frac{1}{p}}
$$
\n
$$
-1 + \left(1 - 0.9709 \cdot 0.9364\frac{1}{p}\right)\left(1 + \frac{\left(0.9364\frac{1}{p}\left(1-\mu\right)\right)^{-p}}{1-\mu}\right)^{\frac{1}{p}}
$$
\n
$$
+ \frac{\left(0.9709\left(1 - \mu\right)\right)^{-p} - 1}{\mu}\right)^{\frac{1}{p}}
$$
\n
$$
+ \frac{\left(1 - 0.9709\left(0.9364\frac{1}{p}\right)\left(1 + \frac{\left(0.9364\frac{1}{p}\left(1 - \mu\right)\right)^{-p} - 1}{\mu}\right)^{\frac{1}{p}}\right)^{\frac{1}{p}}
$$
\n
$$
+ \frac{\left(0.9709\left(0.9364\frac{1}{p}\left(1 - \mu\right)\right)^{-p} - 1}{\mu}\right)^{\frac{1}{p}}
$$
\n
$$
+ \frac{\left(0.9709\left(0.9364\frac{1}{p}\left(1 - \mu\right)\right)^{-p} - 1}{\mu}\right)^{\frac{1}{p}}
$$
\n
$$
+ \frac{\left(0.9364\frac{1}{p}\left(1 - \mu\right)\right
$$

```
> 
### Plot of derivative of m with respect to R, for fixed values 
 value, vary y-value
 end if:
 of rho
 plot_dmdR_mu := plot( [ seq( dmf(rho,mu) , rho=rholist[1..5] ) ]
     , mu = 0 .. 1
      , 'numpoints' = 1000
       , 'tickmarks' = [ 6, 6 ] 
       , 'labels' = [ mu, 'dm/dR' ]
       , 'view' = [ 0 .. 1.18, default ]
     ) : 
 #### plot labels
 ptxt := seq( plots:-textplot([xmu(rho),ymu(rho),'typeset'('rho', 
 " = ", rho)], 'align'={'above','right'}), rho=rholist[1..5]):
 if N = 2 then
     theview := [0 \ldots 1, -10 \ldots 28] :
 else 
      theview := default :
 end if:
 mSlopeCRRAFixedUrateVaries := plots:-display( [plot_dmdR_mu,
 ptxt], 'view' = theview ): %;
```
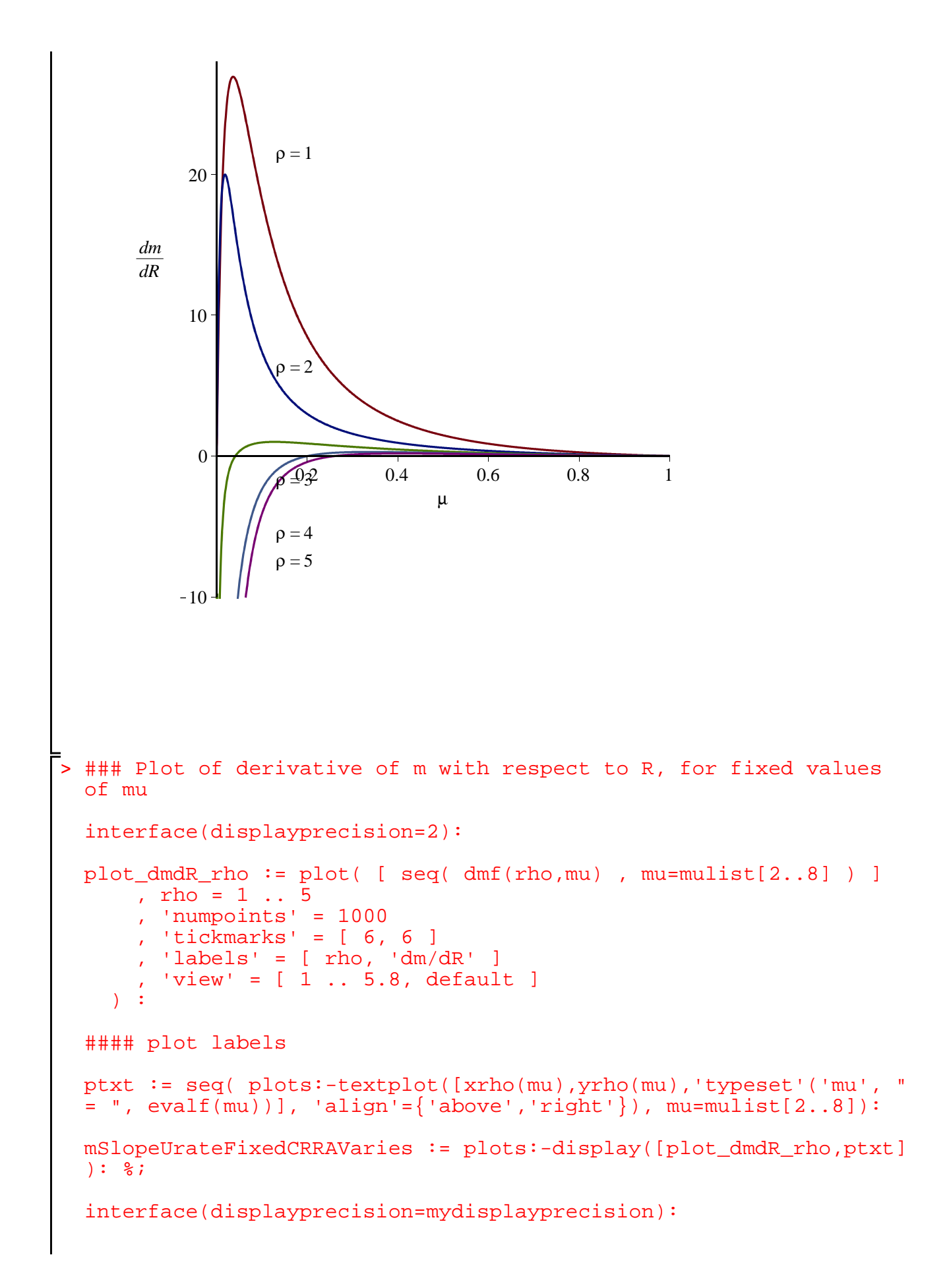

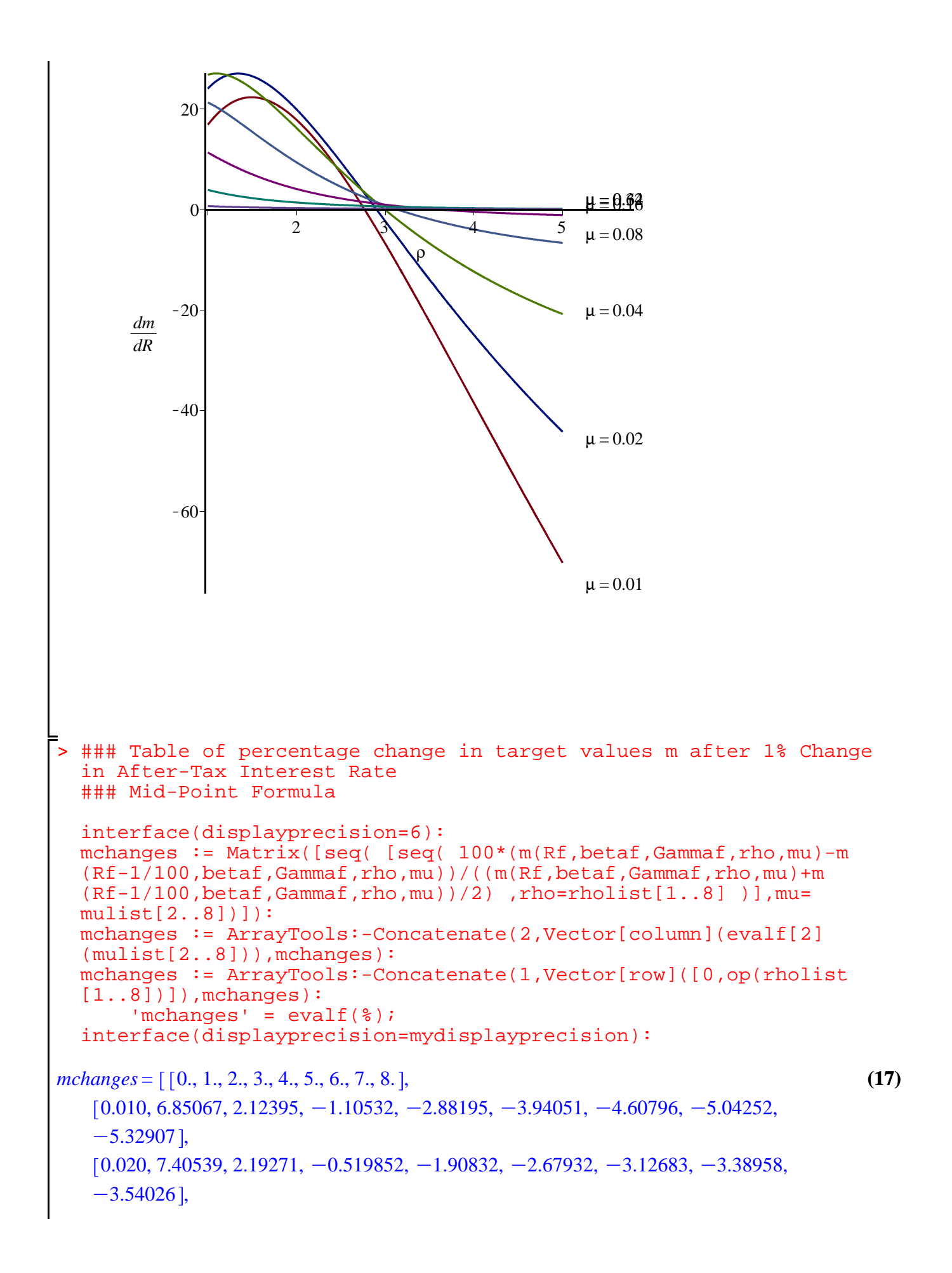

$$
\begin{bmatrix}\n0.040, 6.73005, 1.87739, -0.166010, -1.11329, -1.59088, -1.83904, -1.96471, -2.020961, -0.932526, 0.0085, 0.9959, 1.36051, 0.0488566, -0.499400, -0.750834, -0.867911, -0.917986, -0.932526\},\n[0.16, 3.18452, 0.876493, 0.177772, -0.0928640, -0.210104, -0.261919, -0.282727, -0.287822\},\n[0.32, 1.57582, 0.507461, 0.211498, 0.0979433, 0.0464855, 0.0207802, 0.00713707, -0.000378886\},\n[0.64, 0.476291, 0.202853, 0.123636, 0.0883697, 0.0687501, 0.0562822, 0.0476516, 0.04131771]\n\n1 2 3 3 3 4 4 4 5 6 6 7 7 7 8 8 9 1 1 1 1 1 2 1 2 3 3 0.4 4 3 4 5 5 6 7 6 7 7 8 8 9 1
$$

```
> 
### Plot of s as mu varies for fixed values of rho
 values
 mumin := 0.01:
 mumax := 0.1:
 rhomin := 1:
 rhomax := 5:if N=2 then 
     xmu:=rho->0.2/rho: ymu:=rho->1.4*sf(rho,xmu(rho)): # fix
 x-value, vary y-value 
     xrho:=mu->1.05*rhomax: yrho:=mu->sf(xrho(mu),mu): # fix x-value, vary y-value
 elif N=4 or N=5 then
     xmu:=rho->1.05*mumax: ymu:=rho->sf(rho,xmu(rho)): # fix x-value, vary y-value 
     xrho:=mu->1: yrho:=mu->sf(xrho(mu),mu): # fix x-value, vary y-value
 else 
     xmu:=rho->1.05*mumax: ymu:=rho->sf(rho,xmu(rho)): # fix x-value, vary y-value 
     xrho:=mu->1.05*rhomax: yrho:=mu->sf(xrho(mu),mu): # fix x-value, vary y-value
 end if:
 plot_s_mu := plot( [ seq( sf(rho,mu) , rho=rholist[1..rhomax] ) ]
     , mu = mumin.. muax , 'numpoints' = 1000
      , 'tickmarks' = [ 6, 6 ] 
       , 'labels' = [ mu, 's' ]
 # , 'legend' = [ seq( 'rho' = k, k = rholist[rhomin..rhomax] )
 ]
 # , 'legendstyle' = [ 'font' = [TIMES,ROMAN,8], 'location' = 
 bottom ]
 # , 'view' = [ mumin .. 1.2*mumax, 0.85 .. max([seq(evalf(sf
 (rho,mumax)),rho=rholist[rhomin..rhomax])]) ]
      , 'view' = [ mumin .. 1.2*mumax
           , min([seq(evalf(sf(rho,mumin)),rho=rholist[rhomin..
 rhomax])]) .. max([seq(evalf(sf(rho,mumax)),rho=rholist[rhomin..
 rhomax])]) ]
    ) : 
 #### plot labels
 ptxt := seq( plots:-textplot([xmu(rho),ymu(rho),'typeset'('rho', 
 " = ", rho)], 'align'={'above','right'}), rho=rholist[rhomin..
 rhomax]):
 sTargetCRRAFixedUrateVaries := plots:-display([plot_s_mu,ptxt]): 
 \delta ;
```
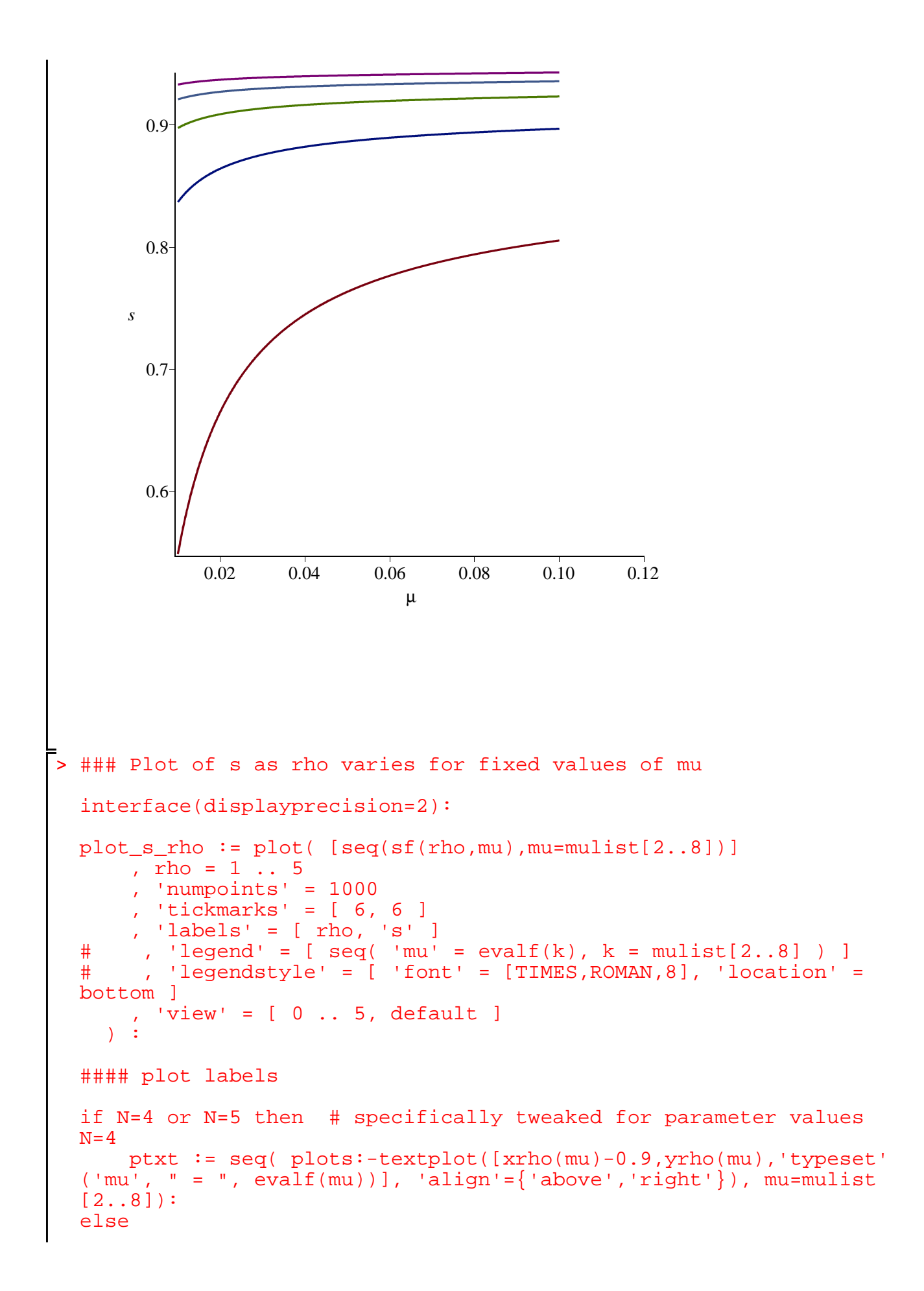

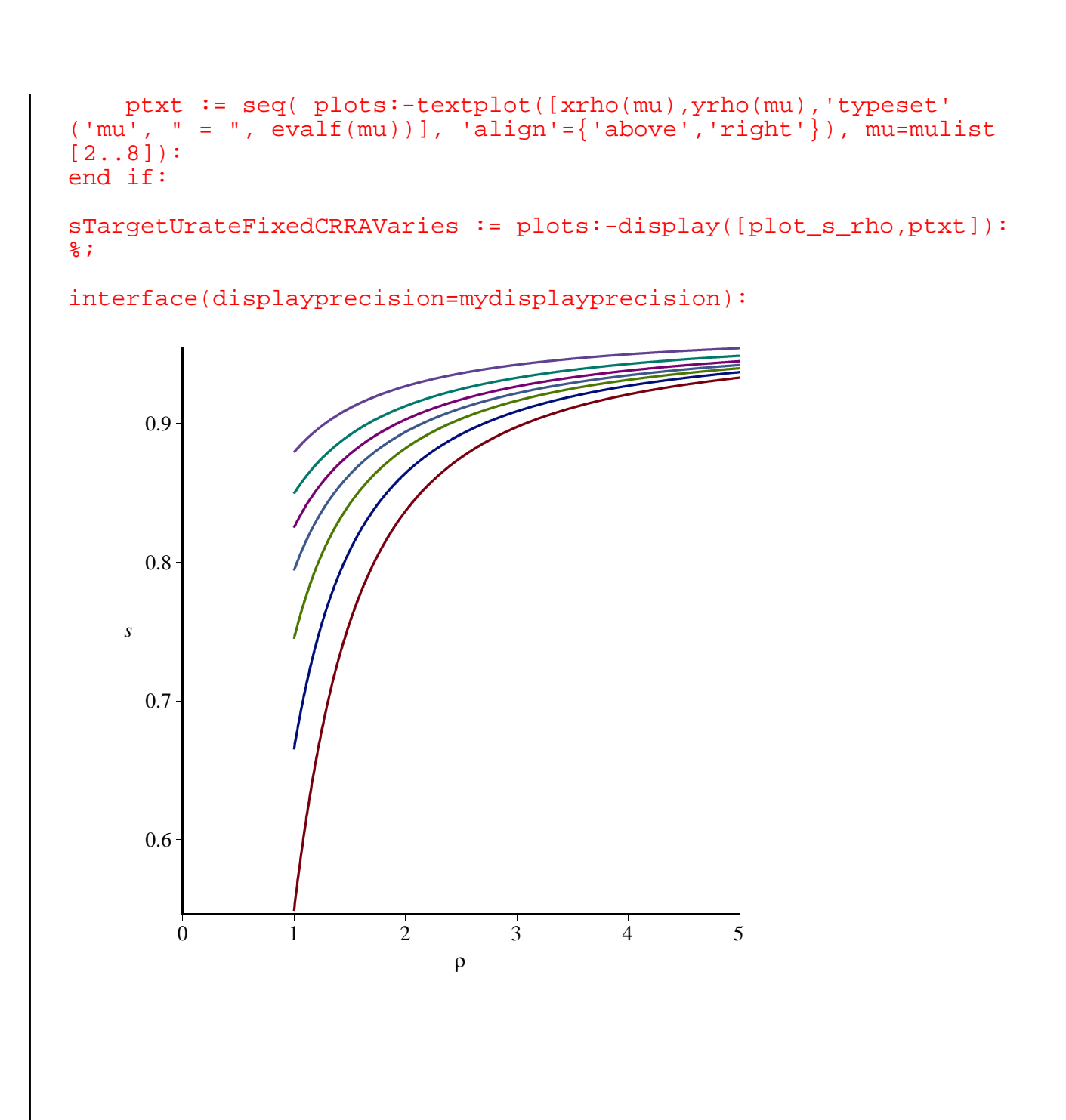

> ### Table of target values s as rho and mu run through lists

```
interface(displayprecision=6):
svalues := Matrix([seq([seq(sf(rho,mu), rho=rholist[1..8)])], mu=mulist[2..8])]):
svalues := ArrayTools:-Concatenate(2,Vector[column](evalf[2]
(mulist[2..8])), svalues):
svalues := ArrayTools:-Concatenate(1,Vector[row]([0,op(rholist[1.
.8])]), svalues):
    'svalues' = evalf(\frac{1}{6});
interface(displayprecision=mydisplayprecision):
```
*svalues*

**(21)** > = 0., 1., 2., 3., 4., 5., 6., 7., 8. , 0.010, 0.548637, 0.836945, 0.897660, 0.921123, 0.933240, 0.940575, 0.945476, 0.948979 , 0.020, 0.665079, 0.864340, 0.908961, 0.927334, 0.937220, 0.943376, 0.947577, 0.950628 , 0.040, 0.744813, 0.882282, 0.916565, 0.931618, 0.940037, 0.945417, 0.949157, 0.951911 , 0.080, 0.794075, 0.894018, 0.921958, 0.934911, 0.942379, 0.947244, 0.950670, 0.953217 , 0.16, 0.825039, 0.902981, 0.926843, 0.938323, 0.945069, 0.949510, 0.952656, 0.955003 , 0.32, 0.849477, 0.912688, 0.933108, 0.943097, 0.948994, 0.952873, 0.955611, 0.957643 , 0.64, 0.879284, 0.926997, 0.942531, 0.950072, 0.954482, 0.957362, 0.959386, 0.960884 ### Elasticity of s with respect to R ds := (R,beta,Gamma,rho,mu) -> diff(s(R,beta,Gamma,rho,mu),R): es := (R,beta,Gamma,rho,mu) -> R\*ds(R,beta,Gamma,rho,mu)/s(R, beta,Gamma,rho,mu): eval(es(R,beta,Gamma,rho,mu),params): esf := unapply(%,(rho,mu)): interface(displayprecision=4): 'es' = evalf(esf(rho,mu)); interface(displayprecision=mydisplayprecision): *es* = K 1.030 1.030 K 0.9426 0.9364 1 ρ ρ C0.9426 0.9364 1 ρ 1 Kµ 0.9364 1 ρ 1Kµ Kρ K1 Cµ µ 1 ρ C 1 K0.9709 0.9364 1 ρ 1 Kµ 0.9364 1 ρ 1Kµ Kρ K1 Cµ µ 1 ρ

$$
-\frac{1}{\rho\left(\left(0.9364^{\frac{1}{\rho}}(1-\mu)\right)^{-\rho}-1+\mu\right)}\left(\left(1-0.9709\ 0.9364^{\frac{1}{\rho}}\right)(1-\mu)\left(\frac{1}{0.9364^{\frac{1}{\rho}}(1-\mu)^{-\rho}}\right)\right)
$$
\n
$$
-\mu\left(\frac{\left(0.9364^{\frac{1}{\rho}}(1-\mu)\right)^{-\rho}-1+\mu}{\mu}\right)^{\frac{1}{\rho}}\left(0.9364^{\frac{1}{\rho}}(1-\mu)\right)^{-\rho}\right)\right)\right)\left/\rho\left(\frac{1}{1-0.9709\ 0.9364^{\frac{1}{\rho}}}\right)\left(1-\mu\right)\left(\frac{\left(0.9364^{\frac{1}{\rho}}(1-\mu)\right)^{-\rho}-1+\mu}{\mu}\right)^{\frac{1}{\rho}}\right)
$$
\n
$$
+\frac{1111}{\rho}\left(\frac{1}{1-0.9709\ 0.9364^{\frac{1}{\rho}}}\right)\left(1-\mu\right)\left(\frac{\left(0.9364^{\frac{1}{\rho}}(1-\mu)\right)^{-\rho}-1+\mu}{\mu}\right)^{\frac{1}{\rho}}\right)\left(\frac{1}{1-0.9709\ 0.9364^{\frac{1}{\rho}}}\right)\left(\frac{1}{1-0.9709\ 0.9364^{\frac{1}{\rho}}}\right)\left(1-\mu\right)\left(\frac{\left(0.9364^{\frac{1}{\rho}}(1-\mu)\right)^{-\rho}-1+\mu}{\mu}\right)^{\frac{1}{\rho}}\right)
$$
\n
$$
+\frac{1111}{\rho}\left(\frac{1}{1-0.9709\ 0.9364^{\frac{1}{\rho}}}\right)\left(1-\mu\right)\left(\frac{\left(0.9364^{\frac{1}{\rho}}(1-\mu)\right)^{-\rho}}{1-\mu}\right)^{\frac{1}{\rho}}\right)
$$
\n
$$
+\frac{1111}{\rho}\left(\frac{1}{1-0.9709\ 0.9364^{\frac{1}{\rho}}}\right)\left(1-\mu\right)\left(\frac{\left(0.9364^{\frac{1}{\rho}}(1-\mu)\right)^{-\rho}}{
$$

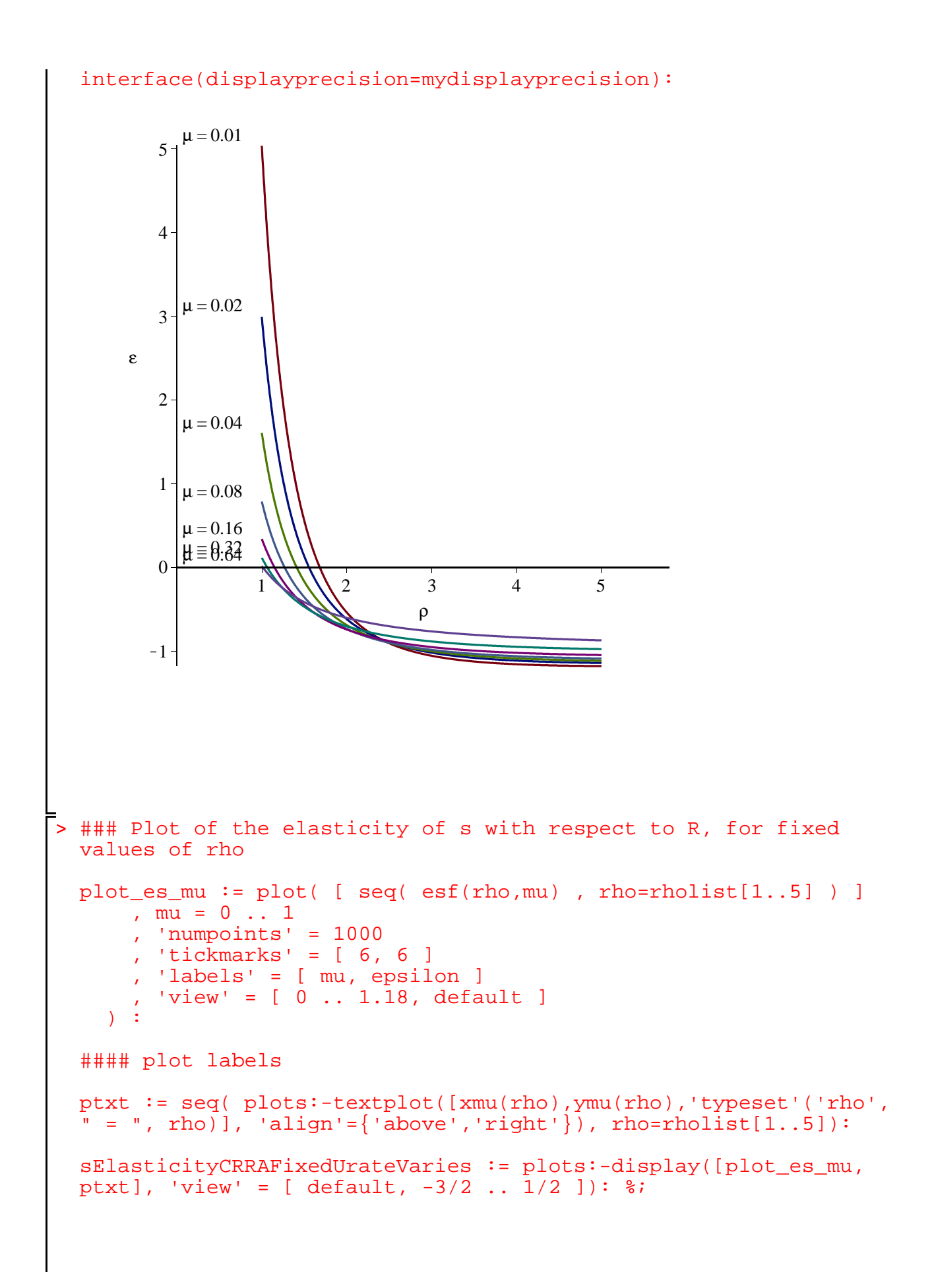

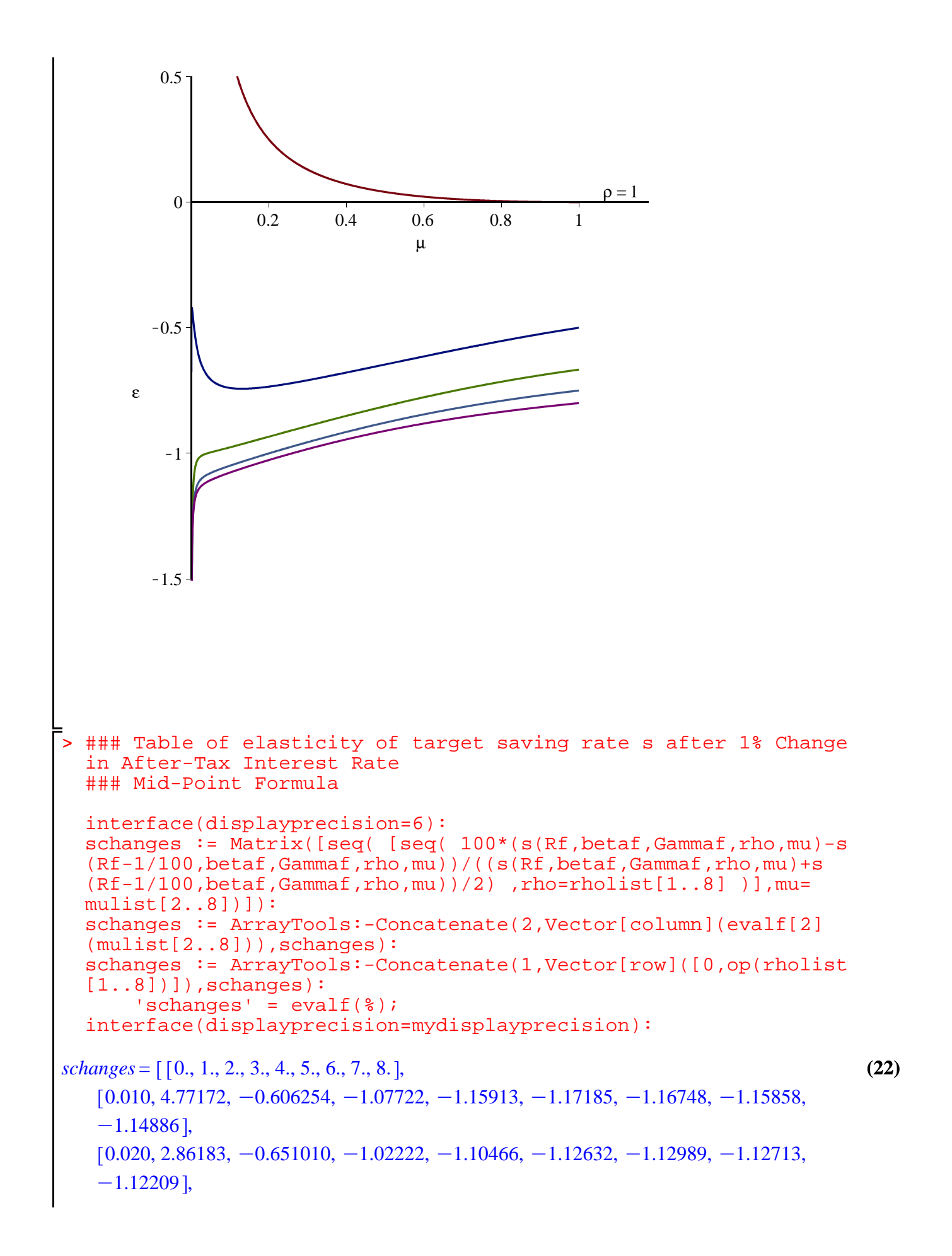

```
> 
> 
#########################
> 
MakePlot(mTargetUrateFixedCRRAVaries,'extension'=ps);
> 
MakePlot(sTargetUrateVariesCRRAVariesAnimation,'extension'=gif);
> 
MakePlot(mTargetUrateVariesCRRAVariesAnimation,'extension'=gif);
> 
MakePlot(sElasticityUrateFixedCRRAVaries,'extension'=ps);
> 
MakePlot(mTargetUrateVariesCRRAVaries,'extension'=png); # 3d 
> 
MakePlot(mTargetCRRAFixedUrateVariesApproximations,'extension'=
> 
interface(displayprecision=2): # necessary to strip some trailing
> 
ExportMatrix(cat(theplace,"mchanges_mu_rho_",convert(N,string),".
> 
### Export Data to File
> 
#########################
> 
MakePlot(mSlopeUrateFixedCRRAVaries,'extension'=ps);
> 
MakePlot(sTargetUrateVariesCRRAVaries,'extension'=png); # 3d 
> 
MakePlot(mSlopeCRRAFixedUrateVaries,'extension'=ps);
> 
MakePlot(sTargetCRRAFixedUrateVaries,'extension'=ps);
> 
MakePlot(mTargetCRRAFixedUrateVaries,'extension'=ps);
> 
### Export Plots
> 
> 
fd := fopen(cat(theplace,"ParametersAndFormulas_",convert(N,
> 
ExportMatrix(cat(theplace,"mvalues_mu_rho_",convert(N,string),".
  (0.040, 1.54797, -0.698035, -0.992757, -1.07029, -1.09523, -1.10257, -1.10296,-1.10041].
  (0.080, 0.760850, -0.728194, -0.968542, -1.03973, -1.06520, -1.07413, -1.07613,-1.07496,
  (0.16, 0.330220, -0.728825, -0.931647, -0.997120, -1.02240, -1.03242, -1.03579,-1.03603],
  (0.32, 0.111528, -0.688093, -0.863314, -0.925240, -0.952151, -0.965252,-0.972083, -0.975796,
  (0.64, 0.0161855, -0.587171, -0.745080, -0.812933, -0.849988, -0.873267,-0.889255, -0.900921]
 ### The best quality 2d plots are postscript, the best 3d plots 
 are png
 ### figures are converted to pdf or png with epstopdf and 
 imagemagick with batch file
 zeros
postscript plots buggy in Maple 16 and ugly in earlier versions
 ps);
 postscript plots buggy in Maple 16 and ugly in earlier versions
  MakePlot(sTargetUrateFixedCRRAVaries,'extension'=ps);
  MakePlot(sElasticityCRRAFixedUrateVaries,'extension'=ps);
 theplace := cat(currentdir(),kernelopts(dirsep),convert(N,
 string), kernelopts(dirsep)):
 thedata := [ 'm'=m(R, beta, Gamma, rho, mu), 's'=s(R, beta, Gamma, rho,
mu), 'parameters'=params ]:
 string),".txt"), WRITE):
 fprintf(fd, "\{c\n\}a\n\, <thedata>): fclose(fd):
 m")
       , evalf(mvalues), delimiter="&", format=rectangular, mode=
 ascii):
 m")
```
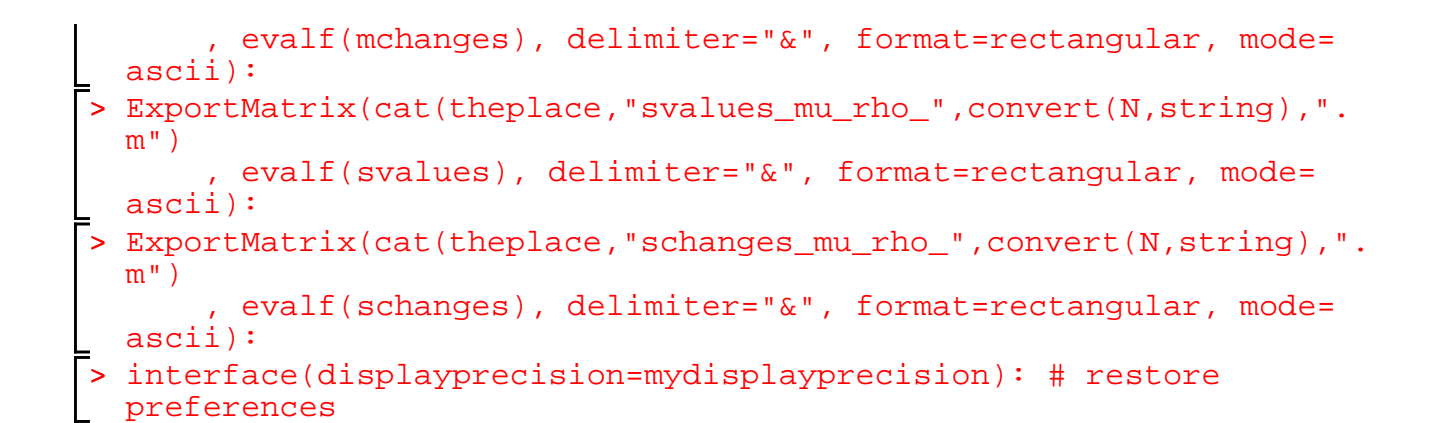